## *Debtors / Customers*

- • Create QUOTATION / ESTIMATE / PRO-FORMA
- • Receive PURCHASE ORDERfrom customer
- Create **INVOICE / TAX** •**INVOICE**
- Receive & Allocate •**RECEIPTS**
- Create monthly •STATEMENT

*Cashbook: Bank, PC, CC, Loan Acc, Employee reimbursement ETC*

- Allocate debtor / customer •receipts to customer
- Allocate creditor / supplier •payments to supplier
- Other income allocate •directly to appropriate GL account (Example: Interest Received)
- Other expense allocate •directly to appropriate GL account (Example: Bank Charges, Fuel)

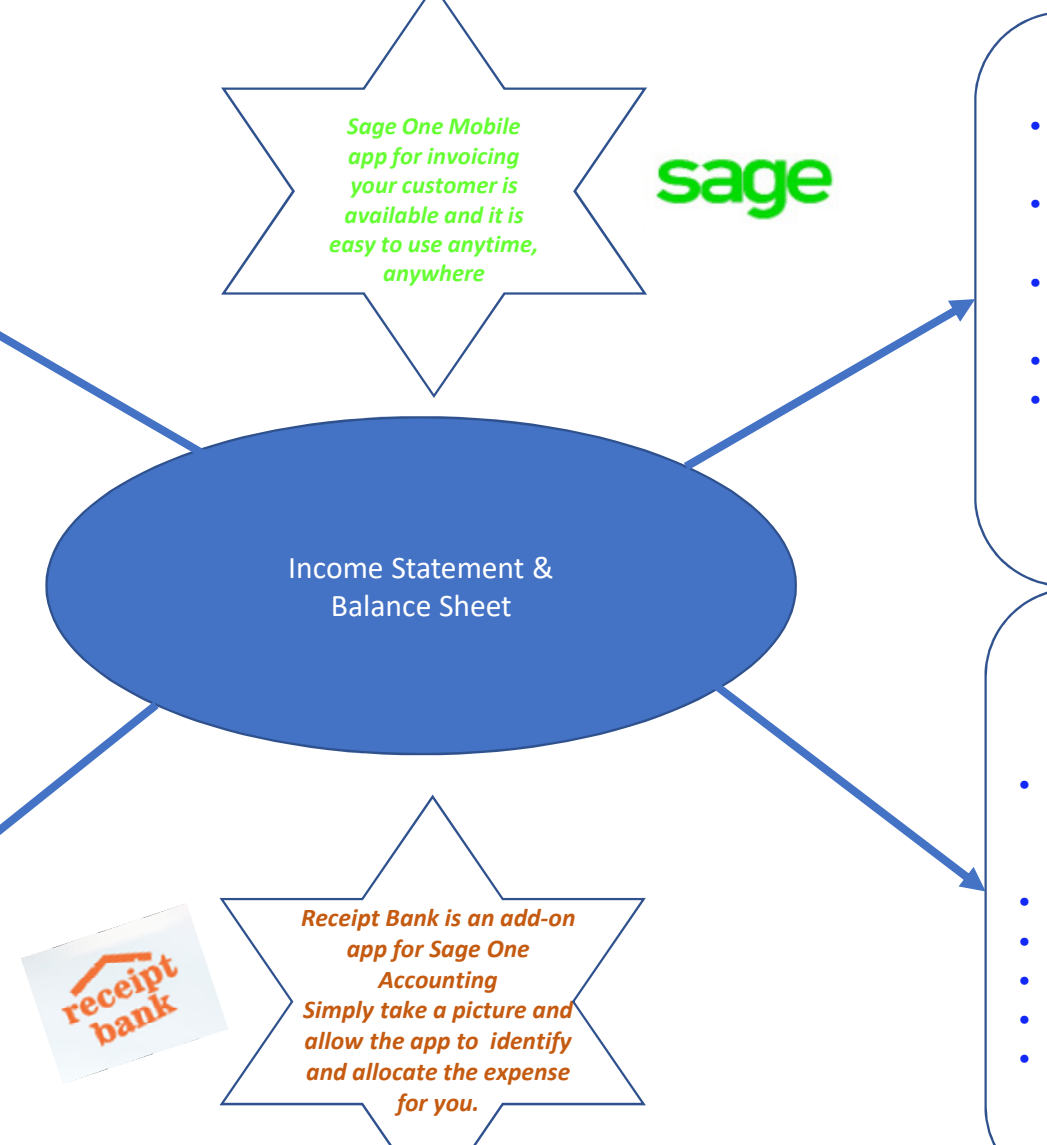

## *Creditors / Suppliers*

- Receive **QUOTATION** / ESTIMATE
- Create and send **PURCHASE** ORDER
- Capture SUPPLIER INVOICE / TAX INVOICE
- Pay & Allocate **PAYMENTS**
- If purchase is made on account, reconcile monthly STATEMENT

# *Accounting Journals and Schedules*

- Monthly Salary Control Journals – This can import from Sage One Payroll
- Depreciation Journals
- Fixed Asset Register
- VAT report
- Inventory Valuation Report
- Loan accounts

Property of VNR (Pty) Ltd. Copyright reserved.

#### *ITEMS*

 *Items are created to sell a service or product to a customer and to receive services or products from suppliers*

- • Physical: Inventory / stock kept on hand and sold to customers. Typical example will be a retail environment.
- Service: Non-resell items not linked to •inventory. Suitable for consumable items (Example: Labour / Consulting / Stationary)

## *ITEMS (BOTH PHYSICAL AND SERVICE) WILL LINK TO SALES AND PURCHASE ACCOUNTS IN THE GENERAL LEDGER*

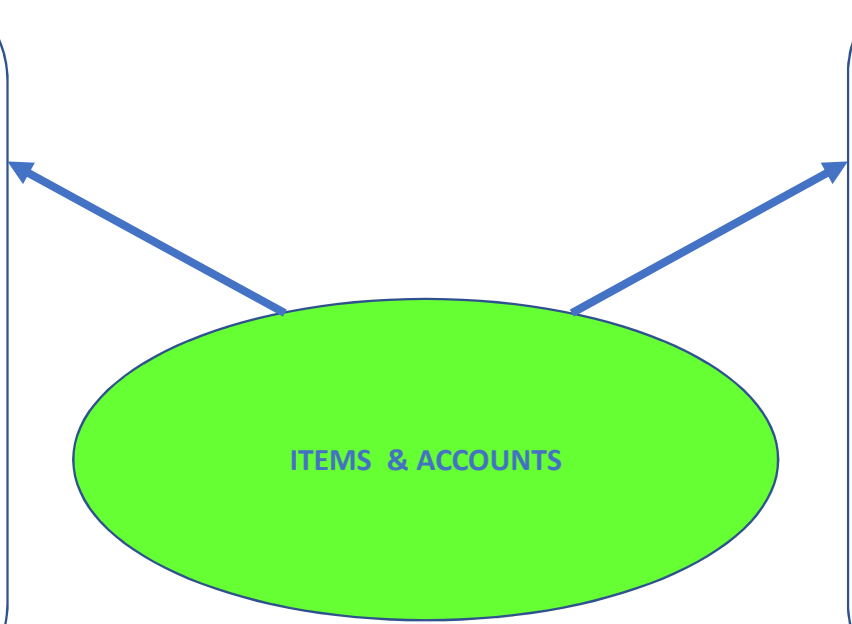

### *ACCOUNTS*

 *Accounts are created to directly apply transactions to the different categories in the income statement and balance sheet*

**Sales** 

•

New Account

- Cost of Sales•
- Other Income•
- •Expenses
- Non-Current Assets •
- •Current Assets
- Non-Current Liabilities•
- •Current Liabilities

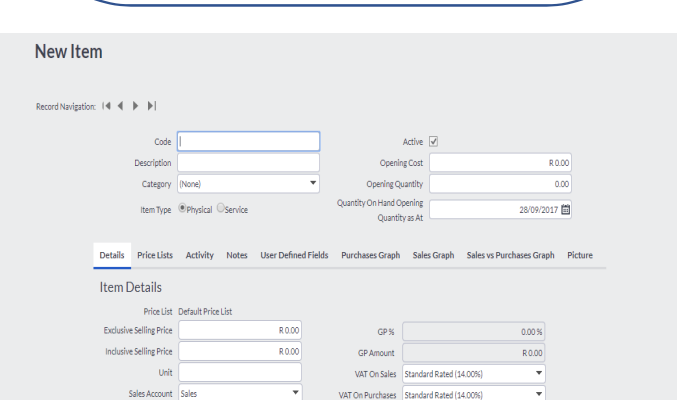

 $\overline{\phantom{a}}$ 

Purchases Account Purchases

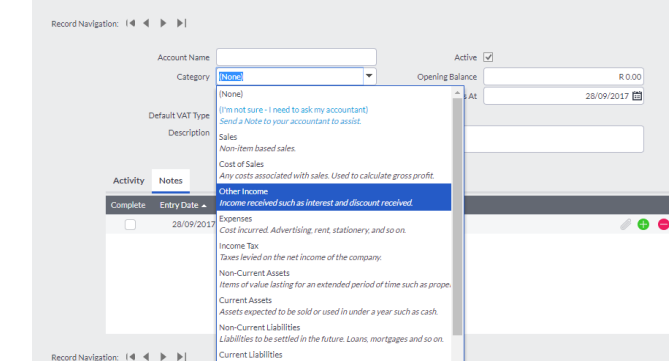

Property of VNR (Pty) Ltd. Copyright reserved.

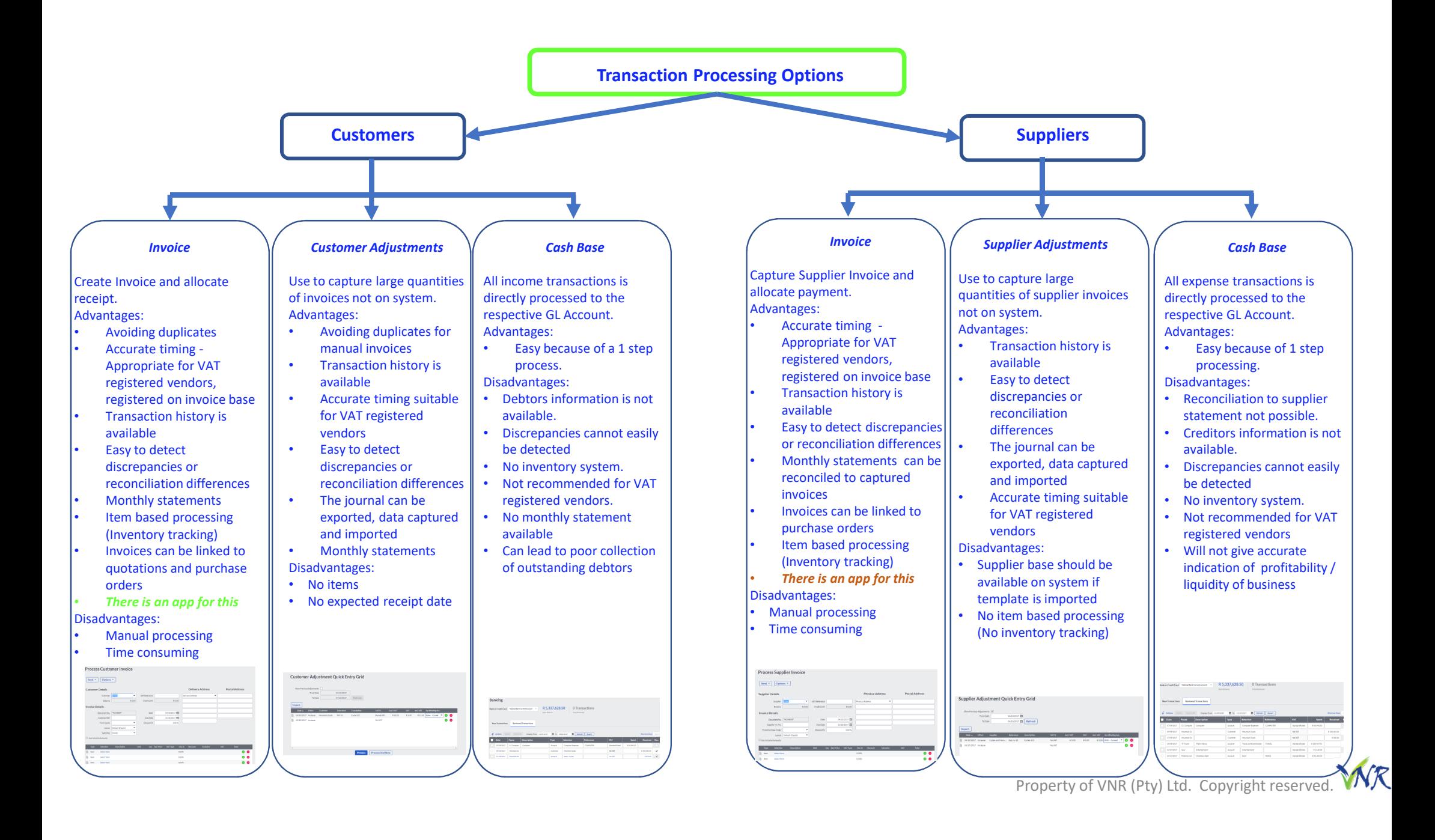